# Shri Shankaracharya Institute of Professional Management & Technology Department of Computer Science and Engineering (AI) Class Test - II, Session- July-dec2022, Date-7/2/2023<br>Sem- B.Tech.3<sup>rd</sup> Sem

Levels of

Subject- Introduction to Python

Time Allowed:2 hrs.

SSIPMT

## **Max Marks: 40**

Note: Attemptany five questions. All question will carry equal marks.

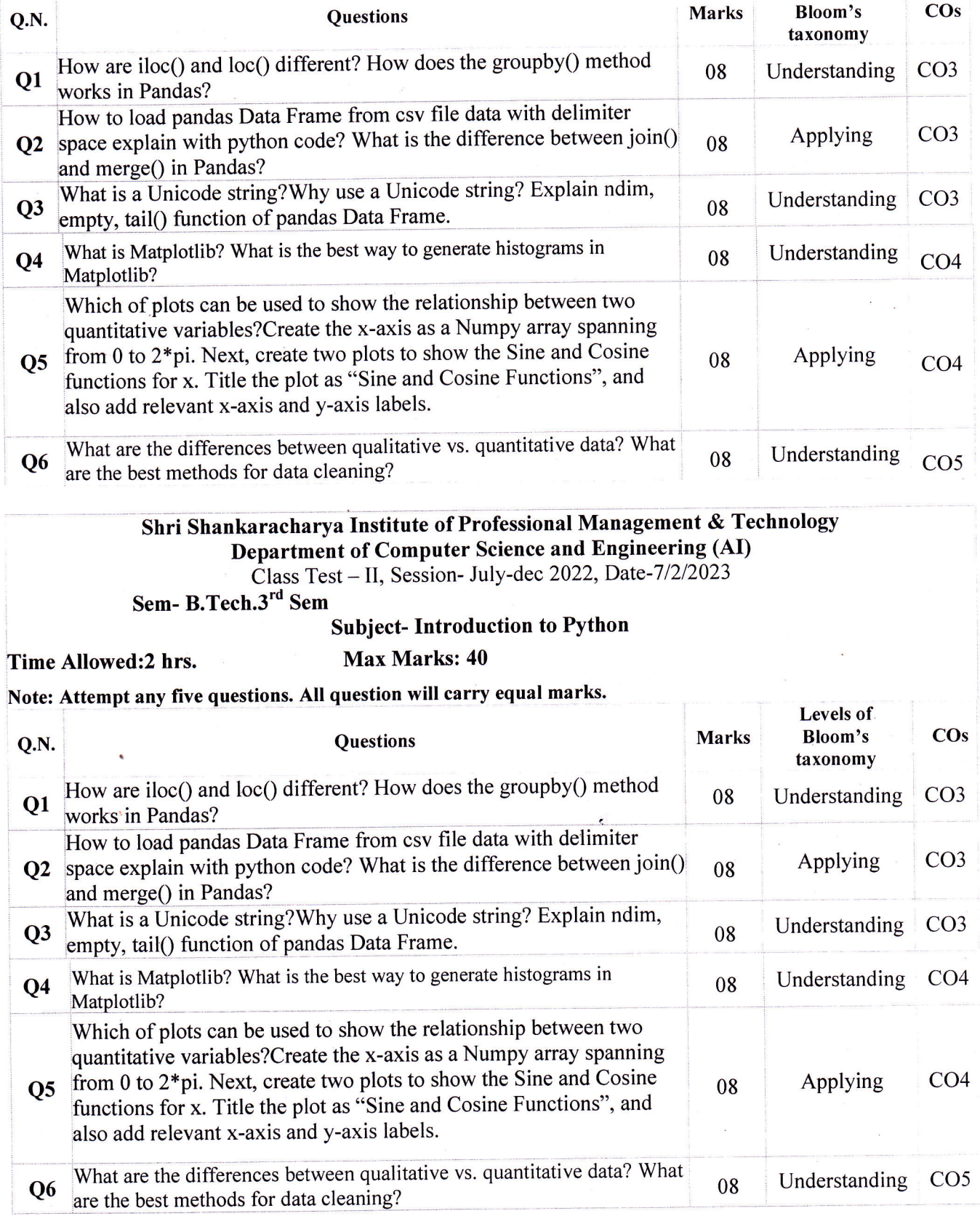

# Shri Shankaracharya Institute of Professional Management & Technology<br>Department of Computer Science and Engineering (AI)<br>Class Test – II, Session- July-dec2022, Date-8/2/2022<br>Sem- B.Tech.3<sup>rd</sup> Sem<br>Subject- Operating Syst

SSIPMT

### Time Allowed:2 hrs.

**Max Marks: 40** 

## Note: Solve any two questions from each part.

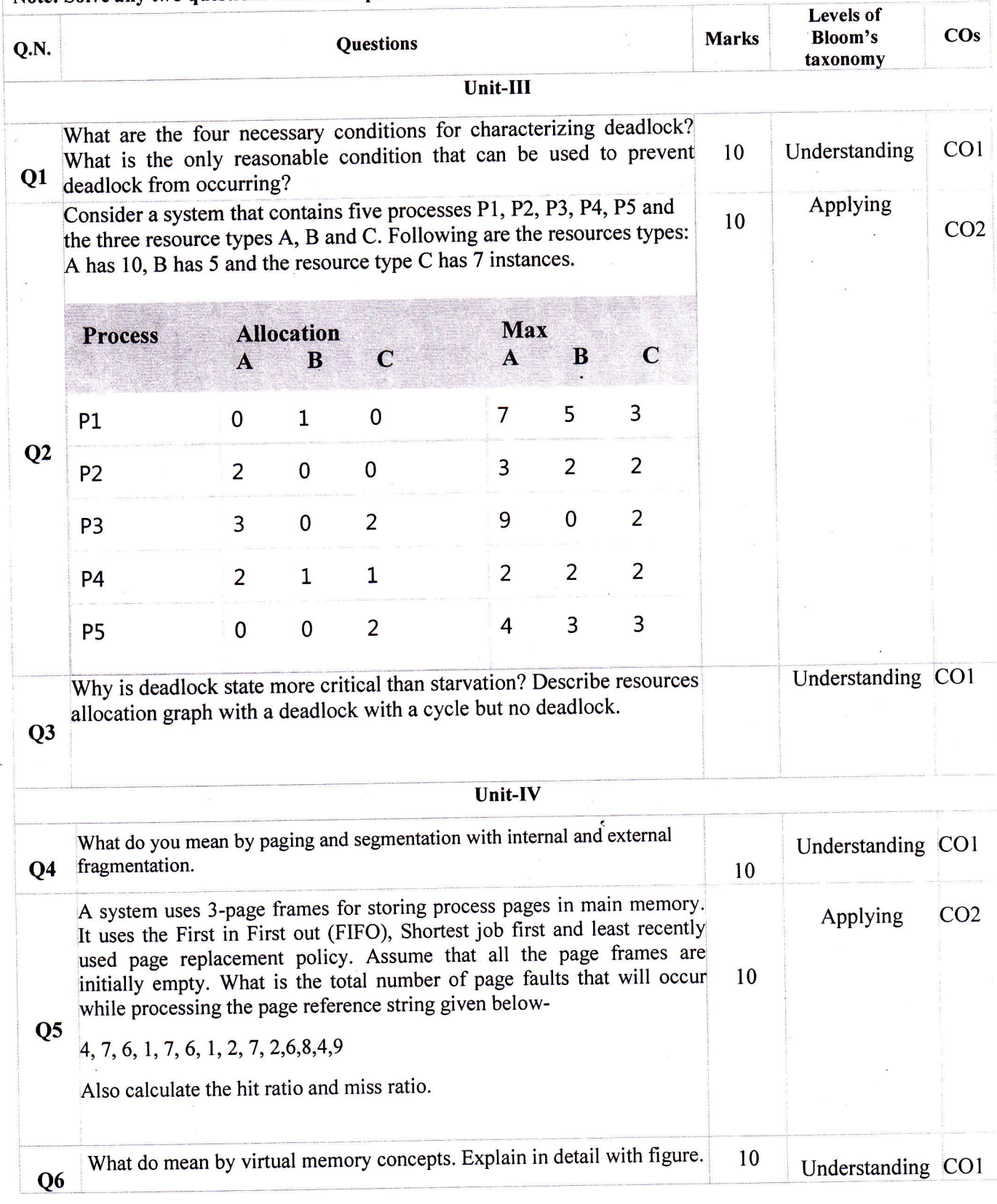

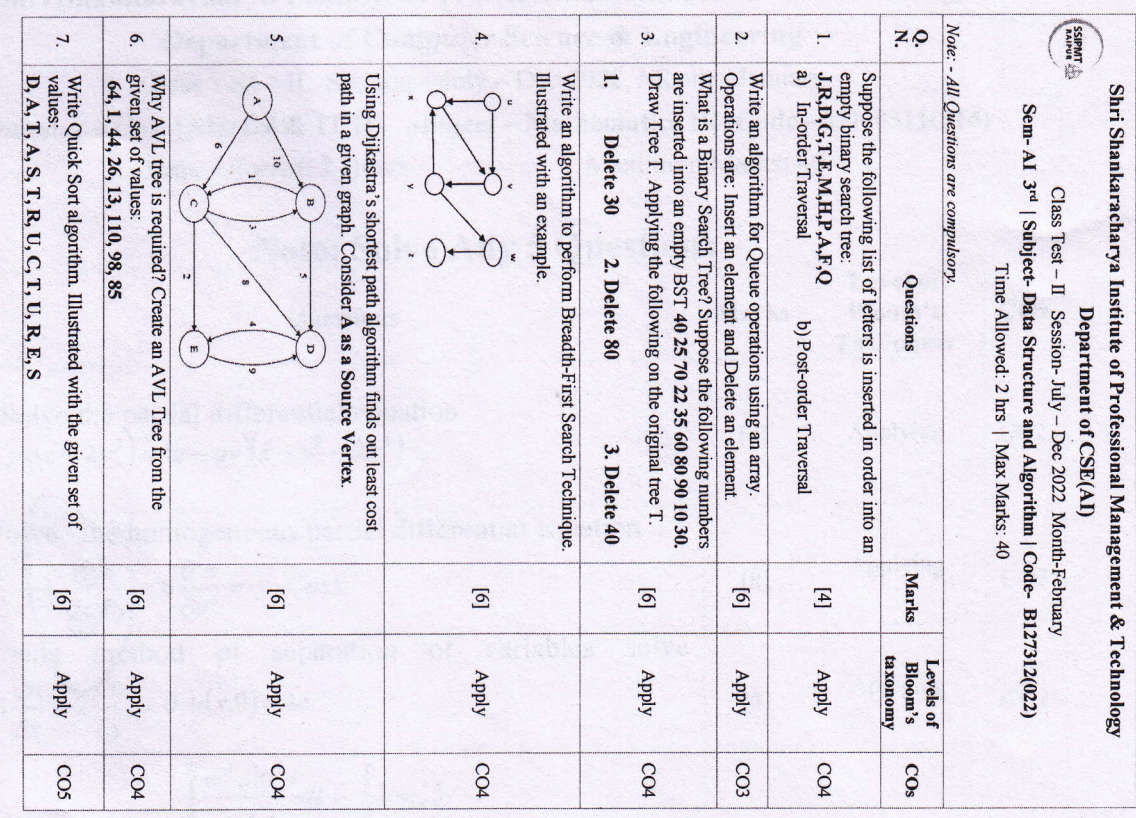

**Expanding**  $\ddot{a}$  $\ddot{4}$  $\ddot{\bm{\omega}}$  $\mathbf{z}$  $\overline{a}$  $z \circ$ Note: - All Questions are compulsory.  $\mathbf{z}$  $\mathbf{e}$ Suppose the following list of letters is inserted in order into an empty binary search tree:<br> **J,R,D,G,T,E,M,H,P,A,F**,Q<br>
b) In-order Traversal<br>
b) In-order Traversal Why AVL tree is required? Create an AVL Tree from the given set of values:<br>given exames:<br> $64, 1, 44, 26, 13, 110, 98, 85$ Write Quick Sort algorithm. Illustrated with the given set of values:  $\,$ Illustrated with an example.  $\mathbf{r}$ Draw Tree T. Applying the following on the original tree T.  $D, A, T, A, S, T, R, U, C, T, U, R, E, S$ cost path in a given graph. Consider A as a Source Vertex. Using Dijkastra's shortest path algorithm finds out the least Write an algorithm to perform Breadth-First Search Technique are inserted into an empty BST 40 25 70 22 35 60 80 90 10 30. What is a Binary Search Tree? Suppose the following numbers Operations are: Insert an element and Delete an element. Write an algorithm for Queue operations using an array. Shri Shankaracharya Institute of Professional Management & Technology Sem-AI 3rd | Subject-Data Structure and Algorithm | Code- B127312(022) Delete 30 Class Test - II Session-July - Dec 2022 Month-February  $\cdot$  $\overline{z}$ 2. Delete 80 Time Allowed: 2 hrs | Max Marks: 40 Questions Department of CSE(AI) Ħ  $\sigma$ 3. Delete 40 **Marks**  $\overline{5}$  $[9]$  $\boxed{9}$  $\overline{[6]}$  $\begin{bmatrix} 4 \end{bmatrix}$  $\boxed{9}$  $\boxed{9}$ Levels of<br>Bloom's taxonomy Kiddy **AldqA** Kiddy AldqA Kiddy kiddy Kiddy  $COC4$  $\frac{1}{2}$  $604$  $COC$  $\frac{1}{2}$  $\frac{1}{2}$  $cos$  $504$ 

## Shri Shankaracharya Institute of Professional Management & Technology Department of Computer Science & Engineering SSIPMT Class Test - II Session - July - Dec 2022 Month - January

Semester – CSE (AI), ET & IT III Subject – Mathematics III Code – B000311(014) Maximum Marks: 40 Time Allowed: 2 Hours

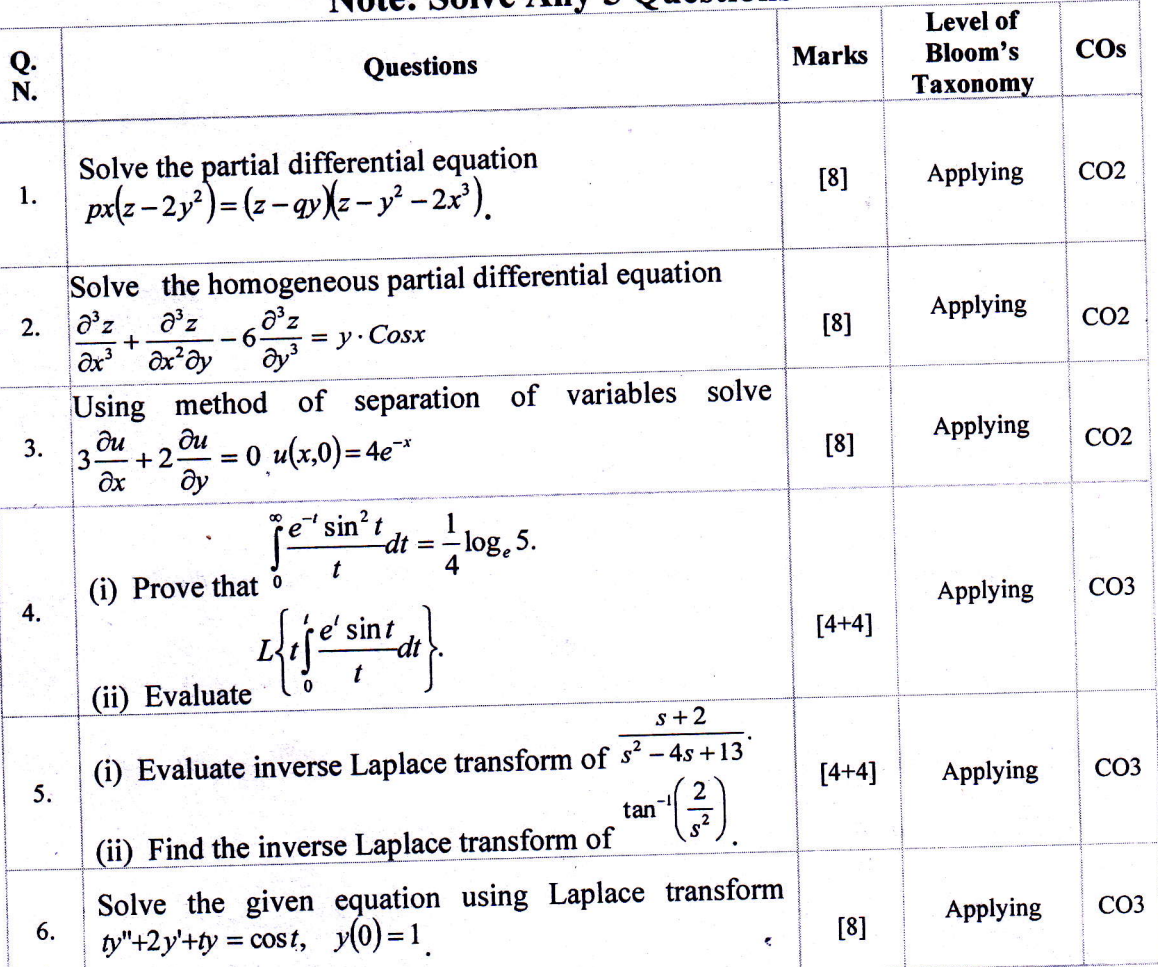

## **Note: Solve Any 5 Questions**

## Shri Shankaracharya Institute of Professional Management & Technology Department of Electronics and Telecommunication Engineering Class Test - II Session- July-Dec, 2022 Month- February Sem- ET&T+IT+CSE(AI) 3"d Subject- Digital System Design- 8000313(023)

.1

Time Allowed: 2 hrs Max Marks: 40

#### Note: - Attempt any 5.

**SSIPMT RAIPUR** 

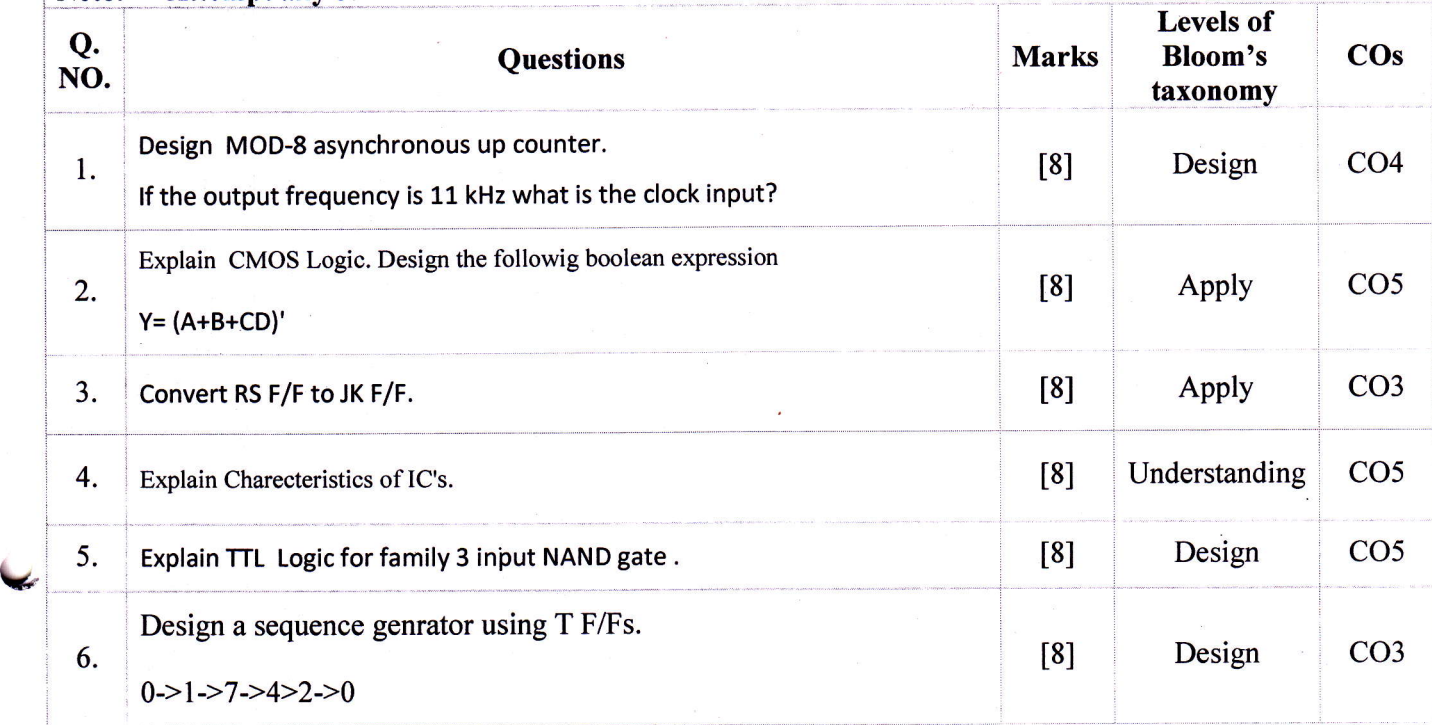

#### Shri Shankaracharya Institute of Professional Management & Technology Department of Electronics and Telecommunication Engineering Class Test - II Session- July-Dec, 2022 Month- February Sem- ET&T+IT+CSE(AI) 3'd Subject- Digital System Design- 8000313(023)

Time Allowed: 2 hrs Max Marks: 40

#### Note: - Attempt any 5.

 $\zeta$ 

t-andre

SSIPMT<br>**RAIPUR** 

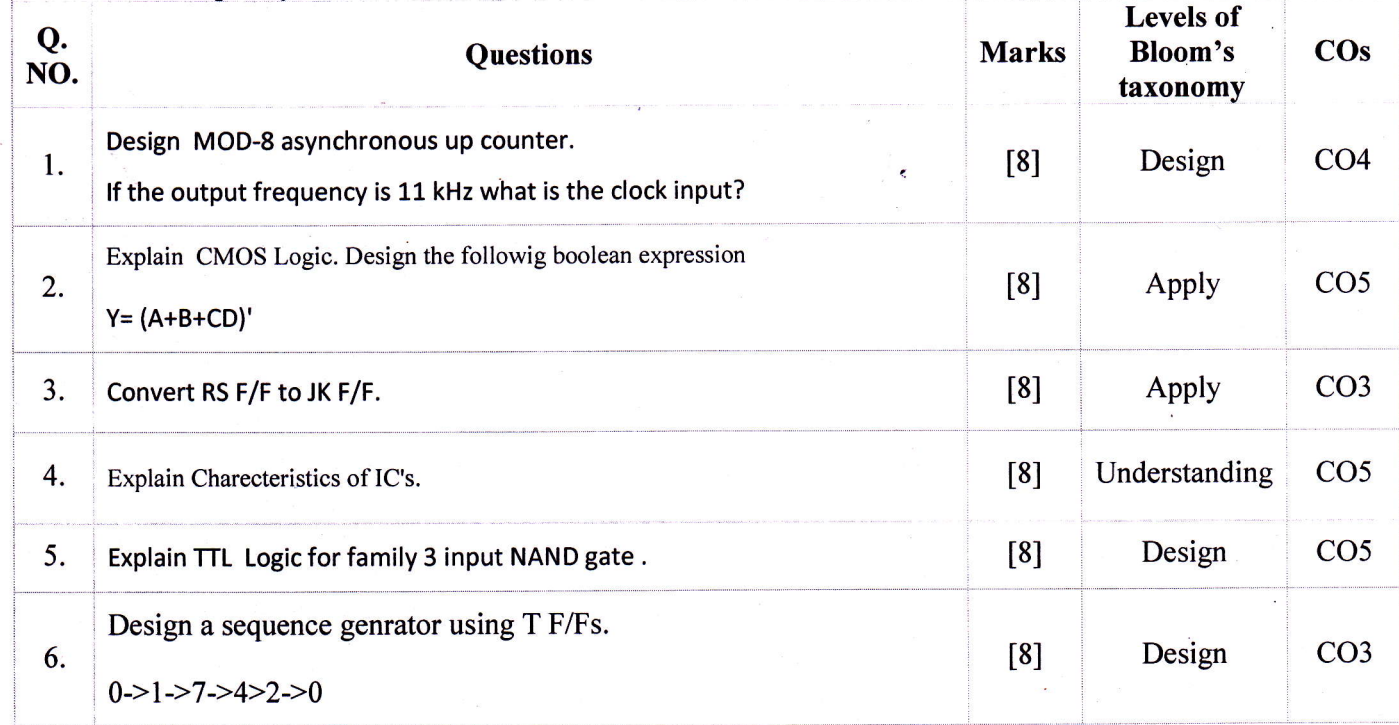